# Package 'ergm.ego'

June 22, 2021

<span id="page-0-0"></span>Version 1.0.0

Date 2021-06-22

Title Fit, Simulate and Diagnose Exponential-Family Random Graph Models to Egocentrically Sampled Network Data

Depends  $R$  ( $> = 2.10$ ),

ergm  $(>= 4.0.0)$ , egor, network (>= 1.17.1)

### LinkingTo ergm

**Imports** statnet.common  $(>= 4.5.0)$ ,  $\coda (= 0.19.2),$  $RColorBrewer (> = 1.1.2),$  $purr (= 0.3.2),$ tibble  $(>= 2.1.1)$ , dplyr, survey, stats, methods

**Suggests** testthat  $(>= 2.1.1)$ ,  $covr (= 3.2.1)$ 

Description Utilities for managing egocentrically sampled network data and a wrapper around the 'ergm' package to facilitate ERGM inference and simulation from such data. See Krivitsky and Morris (2017) [<doi:10.1214/16-AOAS1010>](https://doi.org/10.1214/16-AOAS1010).

License GPL-3 + file LICENSE

URL <https://statnet.org>

BugReports <https://github.com/statnet/ergm.ego/issues>

RoxygenNote 7.1.1

Roxygen list(markdown = TRUE)

Encoding UTF-8

## <span id="page-1-0"></span>R topics documented:

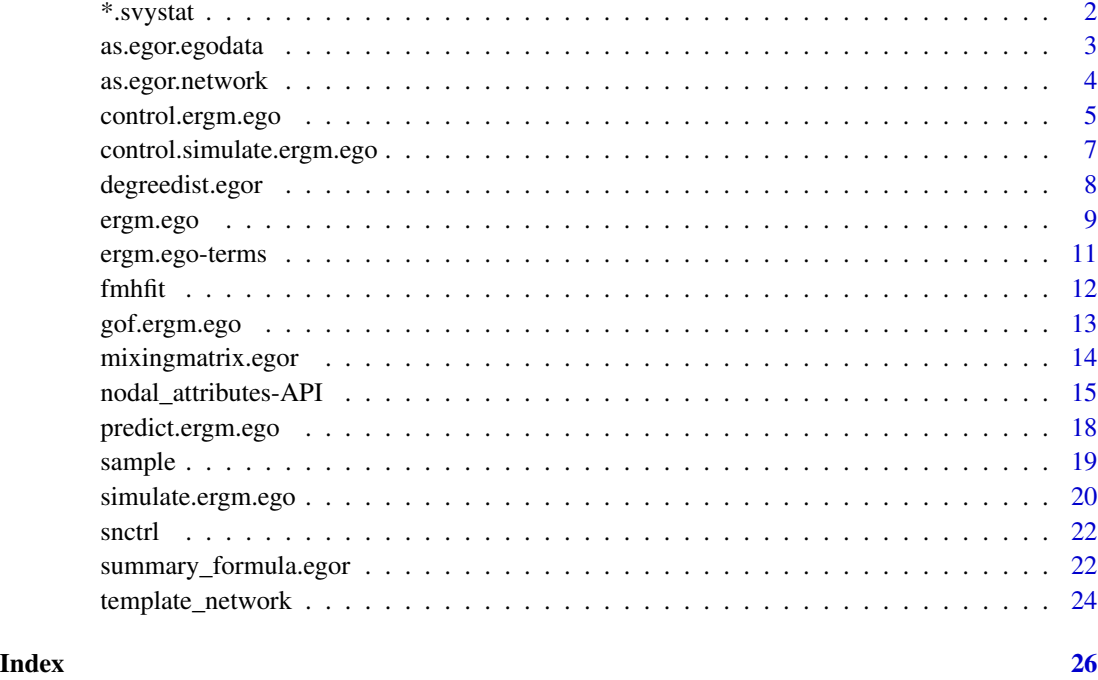

<span id="page-1-1"></span>\*.svystat *A scalar multiplication method for* svystat

### Description

Multiply the values of survey statistics by a specified vector elementwise, adjusting the variance.

### Usage

```
## S3 method for class 'svystat'
x * y
```
### Arguments

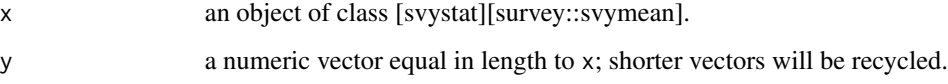

### Value

a [svystat][survey::svymean] object with the updated statistics and variance-covariance matrix.

### <span id="page-2-0"></span>as.egor.egodata 3

### Examples

```
library(survey)
data(api)
# From example(svymean):
dclus1<-svydesign(id=~dnum, weights=~pw, data=apiclus1, fpc=~fpc)
(m1 <- svymean(~api99, dclus1))
(v1 <- vcov(m1))
# Scale the suvery stat object by a factor of two:
(m2 < - m1 * 2)(v2 < -vcov(m2))
```
as.egor.egodata *Convert (deprecated)* [egodata](#page-2-1) *Objects to* [egor](#page-0-0) *Objects*

### <span id="page-2-1"></span>Description

Convert (deprecated) [egodata](#page-2-1) Objects to [egor](#page-0-0) Objects

#### Usage

## S3 method for class 'egodata'  $as.egor(x, \ldots)$ 

as\_egor.egodata(x, ...)

#### Arguments

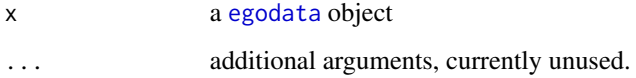

#### Value

An [egor](#page-0-0) object.

### Author(s)

Pavel N. Krivitsky

<span id="page-3-1"></span><span id="page-3-0"></span>

### Description

Given a [network](#page-0-0) object, construct an [egor](#page-0-0) object representing a census of all the actors in the network. Used mainly for testing.

### Usage

## S3 method for class 'network' as.egor(x, special.cols =  $c("na"), ...$ )

### Arguments

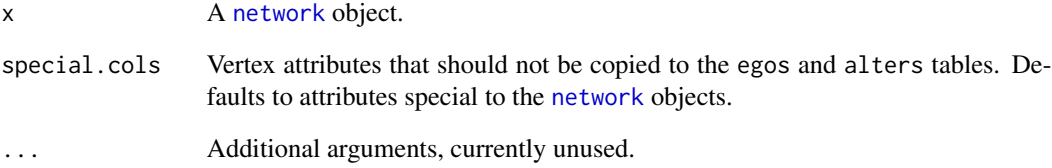

### Value

An [egor](#page-0-0) object.

### Author(s)

Pavel N. Krivitsky

### See Also

[template\\_network](#page-23-1), which performs the inverse operation (though drops the ties).

### Examples

# See example(ergm.ego) and example(template\_network).

#### <span id="page-4-1"></span><span id="page-4-0"></span>Description

Constructs and checks the list of control parameters for estimation by [ergm.ego](#page-8-1).

#### Usage

```
control.ergm.ego(
  ppopsize = c("auto", "samp", "pop"),
 ppopsize.mul = 1,
 ppop.wt = c("round", "sample"),
  stats.wt = c("data", "ppop"),
  stats.est = c("survey", "asymptotic", "bootstrap", "jackknife", "naive"),
  boot.R = 10000,ignore.max.alters = FALSE,
  ergm = control.ergm(),
  ...
)
```

```
ppopsize, ppopsize.mul
                   Parameters to determine the size |N'| of the pseudopopulation network. ppopsize
                  can be
                   "auto" If the popsize (|N|) argument is specified and is different from 1, as if
                       "pop"; otherwise, as "samp".
                   "samp" set |N'| based on the sample size: |N'| = |S| \times \text{popsize.mul}"pop" set |N'| based on the population size: |N'| = |N| \times \text{positive.mul}a number set |N'| directly (popsize.mul ignored)
                   a network object use the specified network as the pseudo-population network
                       directly; use at your own risk
                  a data frame use the specified data frame as the pseudo-population; use at your
                       own risk
                  The default is to use the same pseudopopulation size as the sample size, but,
                   particularly if there are sampling weights in the data, it should be bigger.
                   Note that depending on ppop.wt, this may only be an approximate target spec-
                  ification, with the actual constructed pseudopopulation network being slightly
                  bigger or smaller.
ppop.wt Because each ego must be represented in the pseuodopopulation network an
                   integral number of times, if the sample is weighted (or the target |N'| calculated
                   from ppopsize and ppopsize.mul is not a multiple of the sample size), it may
                   not be possible, for a finite |N'| to represent each ego exactly according to its
                  relative weight, and ppop.wt controls how the fractional egos are allocated:
```
<span id="page-5-0"></span>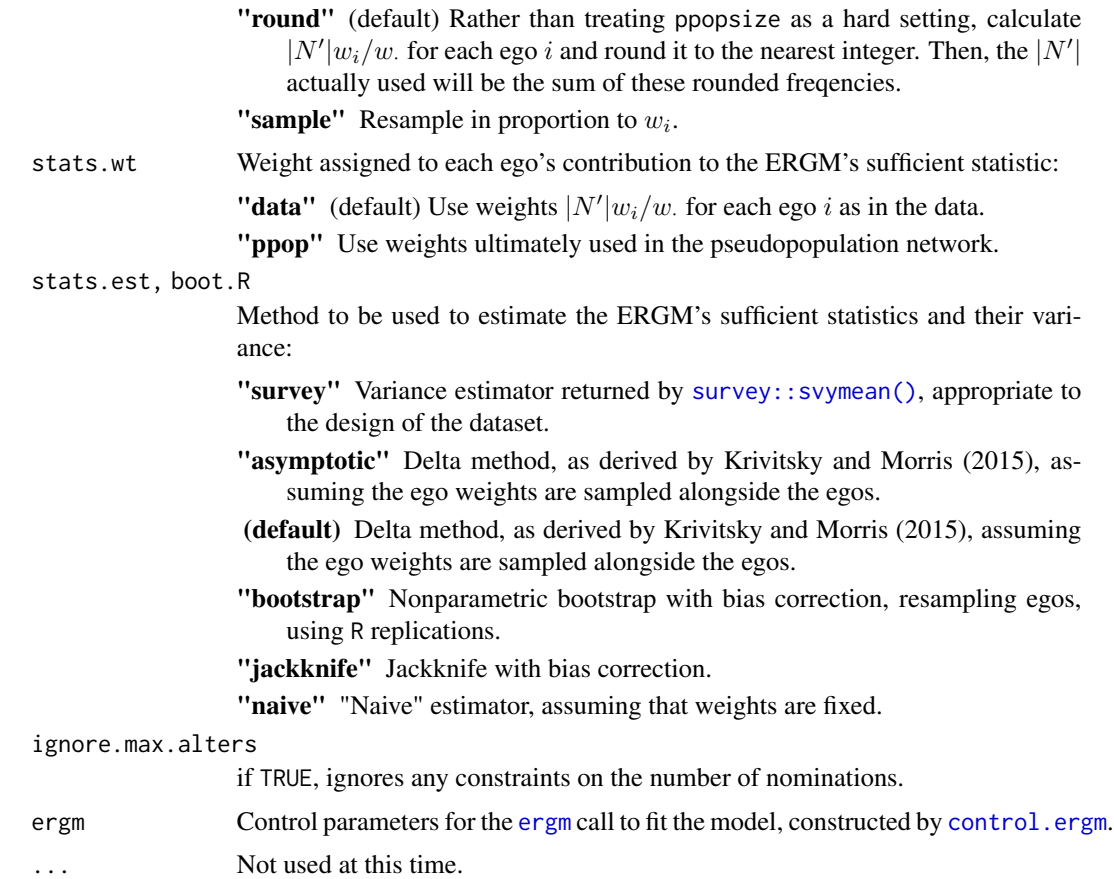

### Value

A list with arguments as components.

#### Author(s)

Pavel N. Krivitsky

#### References

- Pavel N. Krivitsky and Martina Morris (2017). "Inference for social network models from egocentrically sampled data, with application to understanding persistent racial disparities in HIV prevalence in the US." *Annals of Applied Statistics*, 11(1): 427–455. doi: [10.1214/16-](https://doi.org/10.1214/16-AOAS1010) [AOAS1010](https://doi.org/10.1214/16-AOAS1010)
- Pavel N. Krivitsky, Martina Morris, and Michał Bojanowski (2019). "Inference for Exponential-Family Random Graph Models from Egocentrically-Sampled Data with Alter–Alter Relations." NIASRA Working Paper 08-19. <https://www.uow.edu.au/niasra/publications/>
- Pavel N. Krivitsky, Mark S. Handcock, and Martina Morris (2011). "Adjusting for Network Size and Composition Effects in Exponential-Family Random Graph Models." *Statistical Methodology*, 8(4): 319–339. doi: [10.1016/j.stamet.2011.01.005](https://doi.org/10.1016/j.stamet.2011.01.005)

### <span id="page-6-0"></span>See Also

control.ergm

<span id="page-6-1"></span>control.simulate.ergm.ego

*Control parameters for* [simulate.ergm.ego](#page-19-1)*.*

### Description

Constructs and checks the list of control parameters for simulation by [simulate.ergm.ego](#page-19-1).

### Usage

```
control.simulate.ergm.ego(
 ppop.wt = c("round", "sample"),
 SAN = control.san(),
 simulate = control.simulate(),
  ...
)
```
### Arguments

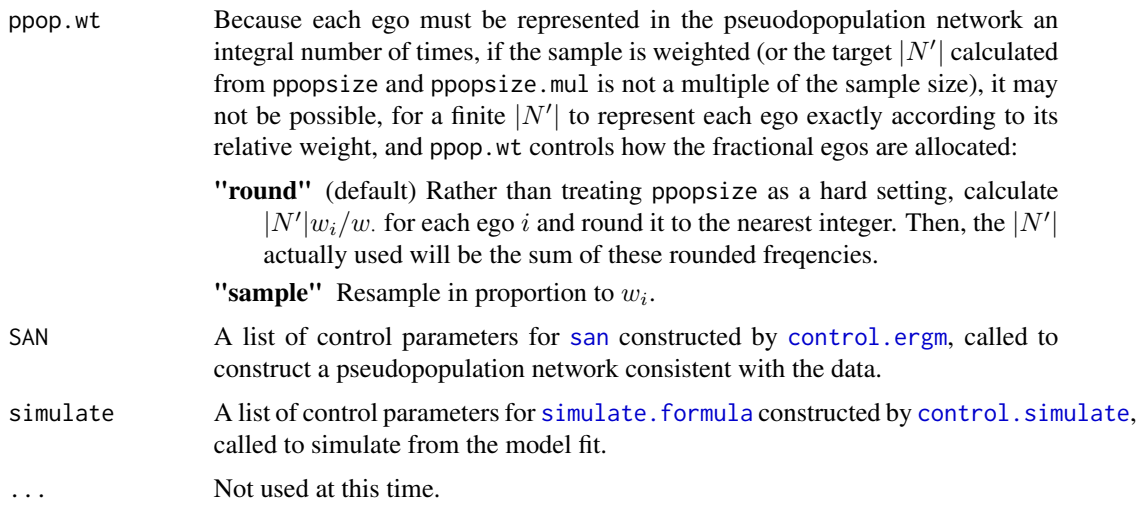

### Value

A list with arguments as components.

### Author(s)

Pavel N. Krivitsky

### <span id="page-7-0"></span>See Also

control.simulate, control.san

degreedist.egor *Plotting the degree distribution of an egocentric dataset*

### <span id="page-7-1"></span>Description

A [degreedist\(\)](#page-7-1) method for [egodata](#page-2-1) objects: plot a histogram of the degree distribution of actors in the egocentric dataset, optionally broken down by group and/or compared with a Bernoulli graph.

#### Usage

```
## S3 method for class 'egor'
degreedist(
 object,
 freq = FALSE,
 prob = !freq,
 by = NULL,
 brgmod = FALSE,
 main = NULL,plot = brgmod,
 weight = TRUE,...
)
```
#### Arguments

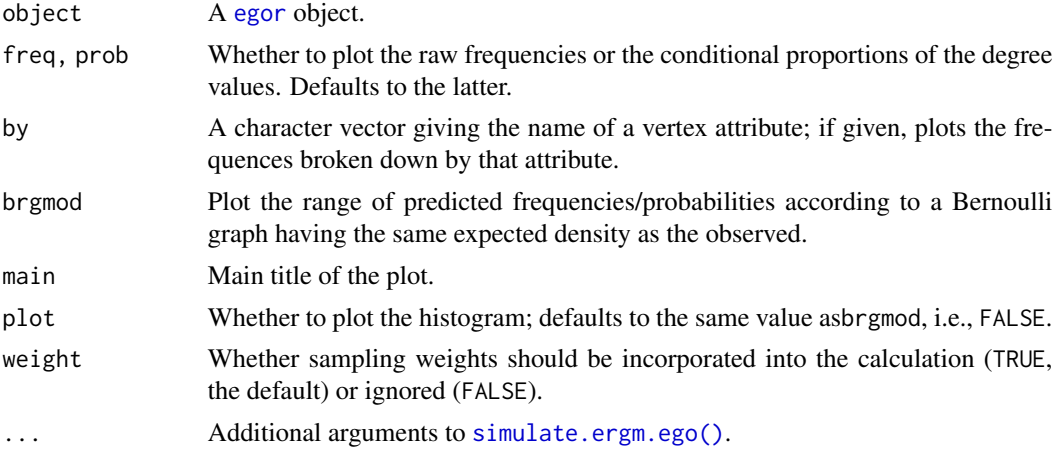

#### Value

Returns either a vector of degree frequencies/proportions if by=NULL or a matrix with a row for each category if not. If plot==TRUE returns invisibly.

#### <span id="page-8-0"></span>ergm.ego 9

### See Also

[degreedist](#page-7-1), [summary](#page-21-1)

### Examples

data(faux.mesa.high) fmh.ego <- as.egor(faux.mesa.high)

```
degreedist(fmh.ego,by="Grade",brgmod=TRUE)
# Compare:
degreedist(faux.mesa.high)
```
<span id="page-8-1"></span>ergm.ego *Inference for Exponential-Family Random Graph Models based on Egocentrically Sampled Data*

### Description

A wrapper around the [ergm](#page-0-0) to fit an ERGM to an [egor](#page-0-0).

### Usage

```
ergm.ego(
  formula,
 popsize = 1,
 offset.coef = NULL,
 constraints = \sim.,
  ...,
 control = control.ergm.ego(),
 na.action = na.fail,
 na.rm = FALSE,
  do.fit = TRUE)
```
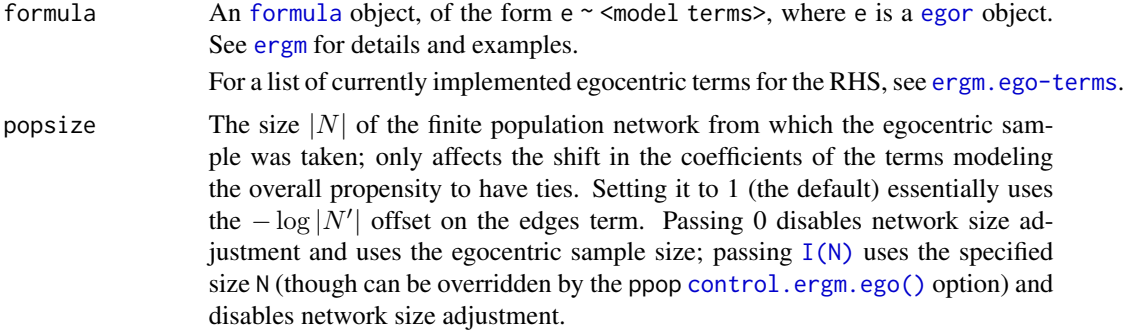

<span id="page-9-0"></span>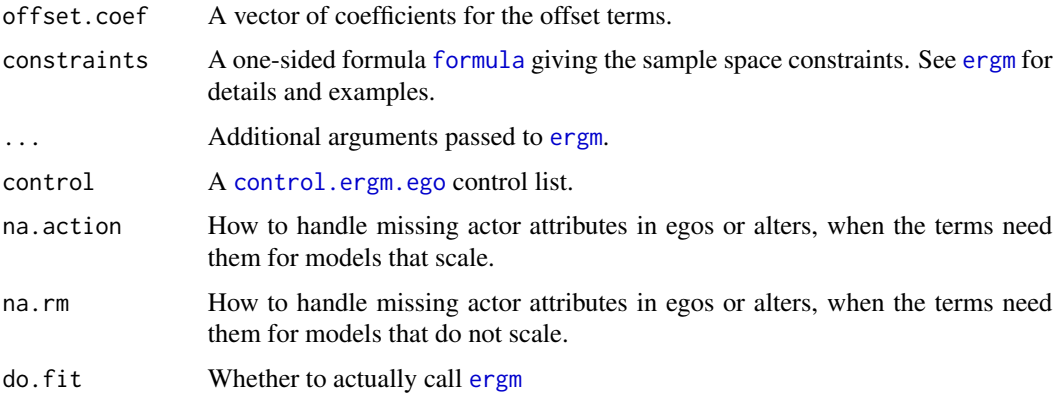

### Value

An object of class ergm.ego inheriting from [ergm](#page-0-0), with the following additional or overridden elements:

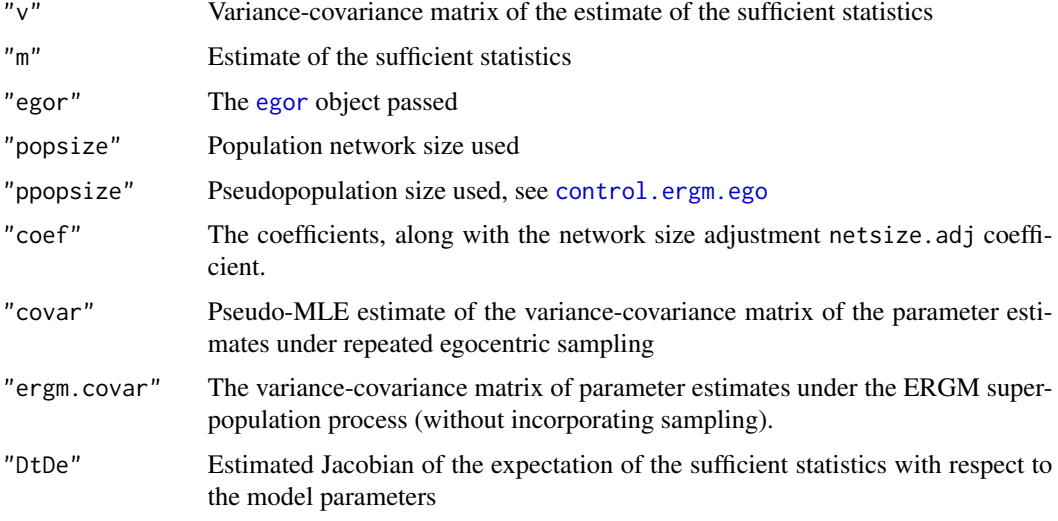

### Author(s)

Pavel N. Krivitsky

#### References

- Pavel N. Krivitsky and Martina Morris (2017). "Inference for social network models from egocentrically sampled data, with application to understanding persistent racial disparities in HIV prevalence in the US." *Annals of Applied Statistics*, 11(1): 427–455. doi: [10.1214/16-](https://doi.org/10.1214/16-AOAS1010) [AOAS1010](https://doi.org/10.1214/16-AOAS1010)
- Pavel N. Krivitsky, Martina Morris, and Michał Bojanowski (2019). "Inference for Exponential-Family Random Graph Models from Egocentrically-Sampled Data with Alter–Alter Relations." NIASRA Working Paper 08-19. <https://www.uow.edu.au/niasra/publications/>

#### <span id="page-10-0"></span>ergm.ego-terms 11

#### Examples

```
data(faux.mesa.high)
fmh.ego <- as.egor(faux.mesa.high)
head(fmh.ego)
egofit <- ergm.ego(fmh.ego~edges+degree(0:3)+nodefactor("Race")+nodematch("Race")
                 +nodefactor("Sex")+nodematch("Sex")+absdiff("Grade")+gwesp(0,fix=TRUE),
                          popsize=network.size(faux.mesa.high))
# Run convergence diagnostics
mcmc.diagnostics(egofit)
# Estimates and standard errors
summary(egofit)
```
<span id="page-10-1"></span>ergm.ego-terms [ergm](#page-0-0) *Terms Implemented for* [egor](#page-0-0)

#### <span id="page-10-2"></span>**Description**

This page describes the [ergm](#page-0-0) terms (and hence network statistics) for which inference based on egocentrically sampled data is implemented in ergm.ego package. Other packages may add their own terms. These functions should not be called by the end-user.

#### Details

The current recommendation for any package implementing additional egocentric calculator terms is to create a help file with a name or alias ergm.ego-terms, so that help("ergm.ego-terms") will list egocentric ERGM terms available from all loaded packages.

#### Currently implemented egocentric statistics

For each of these, please see their respective package's ergm-terms help for meaning and parameters. The simplest way to do this is usually via ? TERM.

Special-purpose terms: netsize.adj(edges=+1, mutual=0, transitiveties=0, cyclicalties=0) A specialpurpose term equivalent to a linear combination of [edges](#page-0-0), [mutual](#page-0-0), [transitiveties](#page-0-0), and [cyclicalties](#page-0-0), to house the network-size adjustment offset. This term is added to the model automatically and should not be used in the model formula directly.

#### ergm: • offset

- edges
- nodecov
- nodefactor
- nodematch

#### 12 fmhfit

- nodemix
- absdiff
- degree
- degrange
- concurrent
- concurrentties
- degree1.5
- transitiveties
- cyclicalties
- esp
- gwesp
- gwdegree
- mm
- meandeg\*

```
tergm: • mean.age*
```
Starred terms are *nonscaling*, in that while they can be evaluated, some inferential results and standard error calculation methods may not be applicable.

### See Also

[ergm-terms](#page-10-2)

fmhfit *Fitted ergm.ego model object*

#### Description

This is an object with a fitted model to faux.mesa.high data using the code shown below in the Examples section.

### Format

An object of class ergm.ego.

### Examples

```
## Not run:
data(faux.mesa.high)
fmh.ego <- egor::as.egor(faux.mesa.high)
fmhfit <- ergm.ego(
 fmh.ego \sim edges + degree(0:3) +
   nodefactor("Race") + nodematch("Race")
 + nodefactor("Sex")+nodematch("Sex")
 + absdiff("Grade") + gwesp(0, fix=TRUE),
 popsize = network.size(faux.mesa.high),
```
<span id="page-11-0"></span>

### <span id="page-12-0"></span>gof.ergm.ego 13

```
control = control.ergm.ego(
    ergm = control.ergm(parallel=2)
  )
\mathcal{L}## End(Not run)
```
<span id="page-12-1"></span>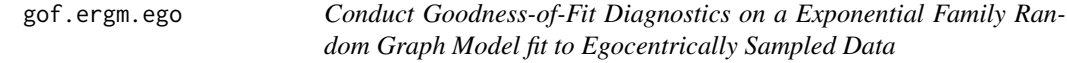

### <span id="page-12-2"></span>Description

[gof.ergm.ego](#page-12-1) implements the [gof](#page-0-0) method for [ergm.ego](#page-8-1) fit objects.

An enhanced plotting method is also provided, giving uncertainty bars for the observed statistics as well.

### Usage

```
## S3 method for class 'ergm.ego'
gof(
 object,
  ...,
 GOF = c("model", "degree", "espartners"),
 control = control.gof.ergm(),
  verbose = FALSE
\mathcal{E}## S3 method for class 'gof.ergm.ego'
plot(x, ..., ego.config.length = 0.95)
```
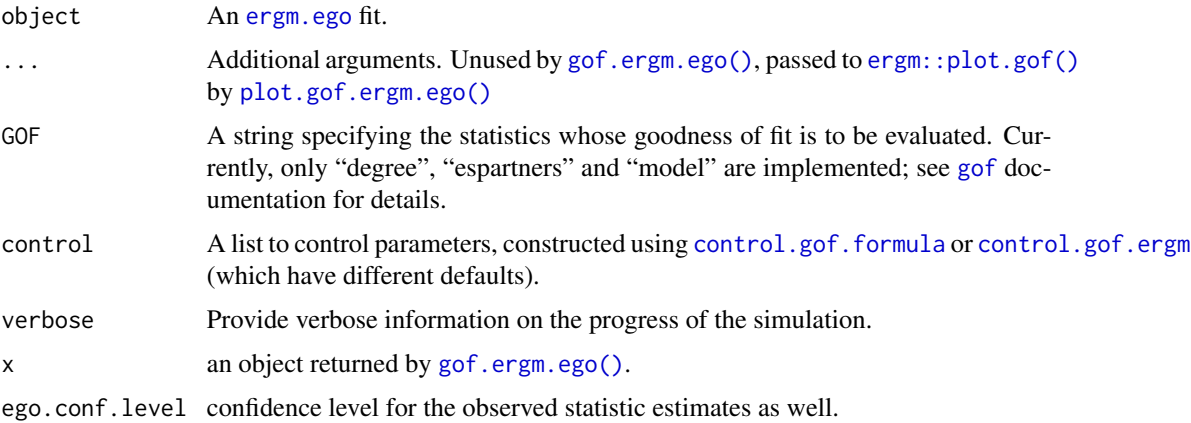

<span id="page-13-0"></span>An object of class [gof.ergm.ego](#page-12-1), inheriting from [gof.ergm](#page-0-0).

#### Author(s)

Pavel N. Krivitsky

#### References

• David R. Hunter, Steven M. Goodreau, and Mark S. Handcock (2008). "Goodness of Fit of Social Network Models." *Journal of the American Statistical Association*, 103:481: 248–258. doi: [10.1198/016214507000000446](https://doi.org/10.1198/016214507000000446)

#### See Also

For examples, see [ergm.ego](#page-8-1).

#### Examples

```
data(faux.mesa.high)
fmh.ego <- as.egor(faux.mesa.high)
```
head(fmh.ego)

```
egofit <- ergm.ego(fmh.ego~edges+degree(0:3)+nodefactor("Race")+nodematch("Race")
                        +nodefactor("Sex")+nodematch("Sex")+absdiff("Grade"),
                         popsize=network.size(faux.mesa.high))
```

```
# Check whether the model "converged":
(modelgof <- gof(egofit, GOF="model"))
plot(modelgof)
```

```
# Check whether the model reconstructs the degree distribution:
(deggof <- gof(egofit, GOF="degree"))
plot(deggof)
```
mixingmatrix.egor *Summarizing the mixing among groups in an egocentric dataset*

#### <span id="page-13-1"></span>Description

A [mixingmatrix](#page-13-1) method for [egor](#page-0-0) objects, to return counts of how often a ego of each group nominates an alter of each group.

#### Usage

```
## S3 method for class 'egor'
mixingmatrix(object, attrname, rowprob = FALSE, weight = TRUE, ...)
```
#### <span id="page-14-0"></span>**Arguments**

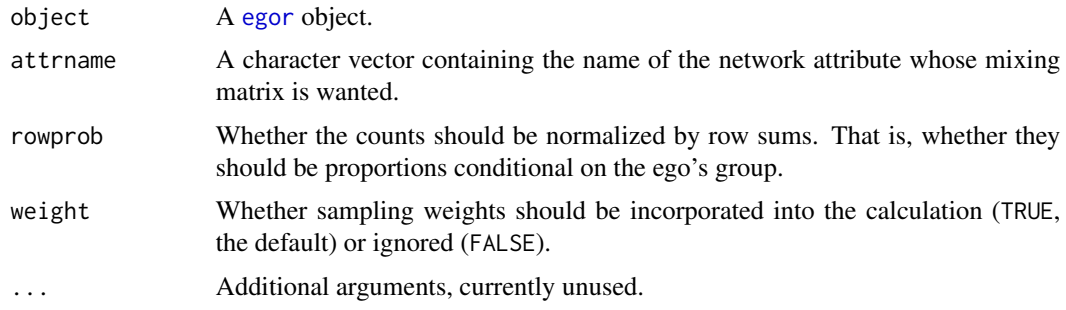

#### Value

A matrix with a row and a column for each level of attrname.

Note that, unlike [mixingmatrix](#page-13-1), what is counted are *nominations*, not ties. This means that under an egocentric census, the diagonal of mixingmatrix.egor will be twice that returned by [mixingmatrix](#page-13-1) for the original undirected network.

#### See Also

[mixingmatrix](#page-13-1), [nodemix](#page-0-0), [summary](#page-21-1) method for egocentric data

#### Examples

```
data(faux.mesa.high)
fmh.ego <- as.egor(faux.mesa.high)
(mm <- mixingmatrix(faux.mesa.high,"Grade"))
(mm.ego <- mixingmatrix(fmh.ego,"Grade"))
```
nodal\_attributes-API *Helper functions for specifying nodal attribute levels*

#### Description

These functions are meant to be used in EgoStat and other implementations to provide the user with a way to extract nodal attributes and select their levels in standardized and flexible ways. They are intended to parallel [ergm::nodal\\_attributes-API](#page-0-0) of ergm package.

ergm.ego\_get\_vattr extracts and processes the specified nodal attribute vector. It is strongly recommended that [check.ErgmTerm\(\)](#page-0-0)'s corresponding vartype="function,formula,character" (using the ERGM\_VATTR\_SPEC constant).

ergm.ego\_attr\_levels filters the levels of the attribute. It is strongly recommended that check. ErgmTerm()'s corresponding vartype="function,formula,character,numeric,logical,AsIs,NULL" (using the ERGM\_LEVELS\_SPEC constant).

#### Usage

```
ergm.ego_get_vattr(
 object,
 df,
  accept = "character",
 multiple = if (accept == "character") "paste" else "stop",
  ...
\lambda## S3 method for class 'character'
ergm.ego_get_vattr(
 object,
 df,
 accept = "character",
 multiple = if (accept == "character") "paste" else "stop",
  ...
\mathcal{L}## S3 method for class '`function`'
ergm.ego_get_vattr(
 object,
 df,
 accept = "character",
 multiple = if (accept == "character") "paste" else "stop",
  ...
\lambda## S3 method for class 'formula'
ergm.ego_get_vattr(
 object,
 df,
  accept = "character",
 multiple = if (accept == "character") "paste" else "stop",
  ...
\mathcal{L}ergm.ego_attr_levels(object, attr, egor, levels = sort(unique(attr)), ...)
## S3 method for class 'numeric'
ergm.ego_attr_levels(object, attr, egor, levels = sort(unique(attr)), ...)
## S3 method for class 'logical'
ergm.ego_attr_levels(object, attr, egor, levels = sort(unique(attr)), ...)
## S3 method for class 'AsIs'
ergm.ego_attr_levels(object, attr, egor, levels = sort(unique(attr)), ...)
## S3 method for class 'character'
```
#### <span id="page-16-0"></span>nodal\_attributes-API 17

```
ergm.ego_attr_levels(object, attr, egor, levels = sort(unique(attr)), ...)
## S3 method for class '`NULL`'
ergm.ego_attr_levels(object, attr, egor, levels = sort(unique(attr)), ...)
## S3 method for class 'matrix'
ergm.ego_attr_levels(object, attr, egor, levels = sort(unique(attr)), ...)
## S3 method for class '`function`'
ergm.ego_attr_levels(object, attr, egor, levels = sort(unique(attr)), ...)
## S3 method for class 'formula'
ergm.ego_attr_levels(object, attr, egor, levels = sort(unique(attr)), ...)
COLLAPSE_SMALLEST(object, n, into)
```
#### Arguments

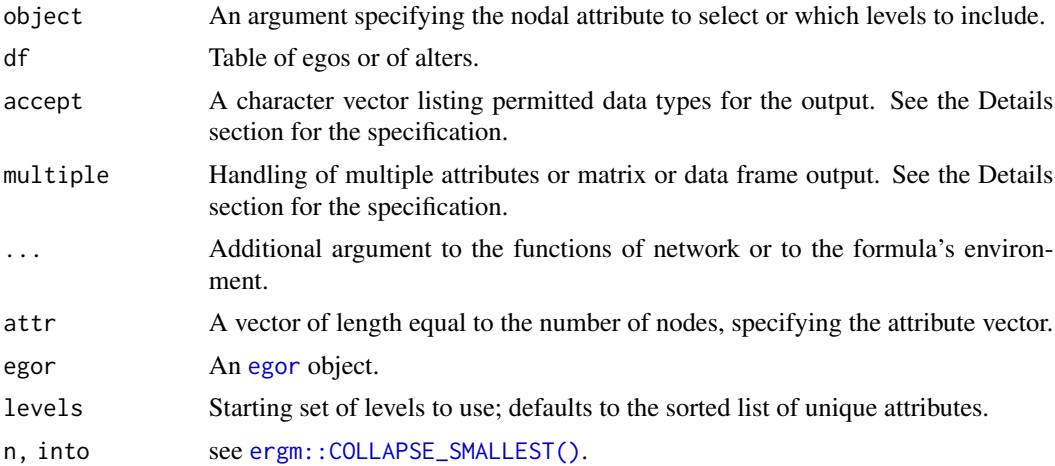

#### Details

The accept argument is meant to allow the user to quickly check whether the output is of an *acceptable* class or mode. Typically, if a term accepts a character (i.e., categorical) attribute, it will also accept a numeric one, treating each number as a category label. For this reason, the following outputs are defined:

"character" Accept any mode or class (since it can beconverted to character).

"numeric" Accept real, integer, or logical.

"logical" Accept logical.

"integer" Accept integer or logical.

"natural" Accept a strictly positive integer.

"0natural" Accept a nonnegative integer or logical.

"nonnegative" Accept a nonnegative number or logical.

<span id="page-17-0"></span>"positive" Accept a strictly positive number or logical.

"paste" Paste together with dot as the separator.

"stop" Fail with an error message.

"matrix" Construct and/or return a matrix whose rows correspond to vertices.

#### Value

ergm.ego\_get\_vattr returns a vector of length equal to the number of nodes giving the selected attribute function. It may also have an attribute "name", which controls the suggested name of the attribute combination.

ergm.ego\_attr\_levels returns a vector of levels to use and their order.

#### Functions

• COLLAPSE\_SMALLEST: A version of [ergm::COLLAPSE\\_SMALLEST\(\)](#page-0-0) that can handle both [network](#page-0-0) and [egodata](#page-2-1) objects.

#### Examples

```
data(florentine)
flomego <- as.egor(flomarriage)
ergm.ego_get_vattr("priorates", flomego)
ergm.ego_get_vattr(~priorates, flomego)
ergm.ego_get_vattr(c("wealth","priorates"), flomego)
ergm.ego_get_vattr(~priorates>30, flomego)
(a <- ergm.ego_get_vattr(~cut(priorates,c(-Inf,0,20,40,60,Inf),label=FALSE)-1, flomego))
ergm.ego_attr_levels(NULL, a, flomego)
ergm.ego_attr_levels(-1, a, flomego)
ergm.ego_attr_levels(1:2, a, flomego)
ergm.ego_attr_levels(I(1:2), a, flomego)
```
predict.ergm.ego *ERGM-based predicted tie probabilities for the pseudo-population network*

#### Description

ERGM-based predicted tie probabilities for the pseudo-population network

#### Usage

## S3 method for class 'ergm.ego' predict(object, ...)

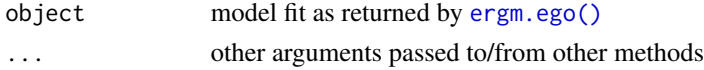

#### <span id="page-18-0"></span>sample that the sample of the sample of the sample of the sample of the sample of the sample of the sample of the sample of the sample of the sample of the sample of the sample of the sample of the sample of the sample of

#### Value

See [ergm::predict.ergm\(\)](#page-0-0)

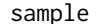

#### Draw random egocentric subsamples

#### Description

Implementations of the [base::sample\(\)](#page-0-0) function for [egor::egor\(\)](#page-0-0) data.

#### Usage

```
sample(x, size, replace = FALSE, prob = NULL, ...)
```
## Default S3 method: sample(x, ...)

## S3 method for class 'egor'  $sample(x, size, replace = FALSE, prob = NULL, ...)$ 

#### Arguments

x, size, replace, prob see [base::sample\(\)](#page-0-0). ... extra arguments, currently unused.

#### Value

An egor: : egor() object whose egos have been resampled in accordance with the arguments. Note that its [egor::ego\\_design\(\)](#page-0-0) information is overwritten in favor of the selection probabilities used in the sampling.

### Note

A reimplementation of sample as a generic was necessary because [base::sample\(\)](#page-0-0) is not a generic and cannot take data-frame-alikes as arguments.

#### Examples

```
data(faux.mesa.high)
fmh.ego <- as.egor(faux.mesa.high)
# Create a tiny weighted sample:
(s3 <- sample(fmh.ego, 3, replace=TRUE, prob=1:nrow(fmh.ego$ego)))
# Resampling with prob=weights(egor) creates a self-weighted
# sample:
(sample(s3, 3, replace=TRUE, prob=weights(s3)))
```

```
# Create a large weighted sample, oversampling 12th-graders:
p <- ifelse(as_tibble(fmh.ego$ego)$Grade==12, 2, 1)
s2000 <- sample(fmh.ego, 2000, replace=TRUE, prob=p)
# Summary function adjusts for weights:
(summ.net <- summary(faux.mesa.high ~ edges + nodematch("Grade") +
                    nodefactor("Race") + gwesp(0,fix=TRUE)))
(summ.ego <- summary(s2000 ~ edges + nodematch("Grade") +
                    nodefactor("Race") + gwesp(0,fix=TRUE),
                     scaleto=network.size(faux.mesa.high)))
```
<span id="page-19-1"></span>simulate.ergm.ego *Simulate from a* [ergm.ego](#page-8-1) *fit.*

#### Description

A wrapper around [simulate.formula](#page-0-0) to simulate networks from an ERGM fit using [ergm.ego](#page-8-1).

#### Usage

```
## S3 method for class 'ergm.ego'
simulate(
 object,
 nsim = 1,
 seed = NULL,
 constraints = object$constraints,
 popsize = if (object$popsize == 1 || object$popsize == 0 || is(object$popsize,
   "AsIs")) object$ppopsize else object$popsize,
 control = control.simulate.ergm.ego(),
 output = c("network", "stats", "edgelist", "pending_update_network", "ergm_state"),
  ...,
  verbose = FALSE
)
```
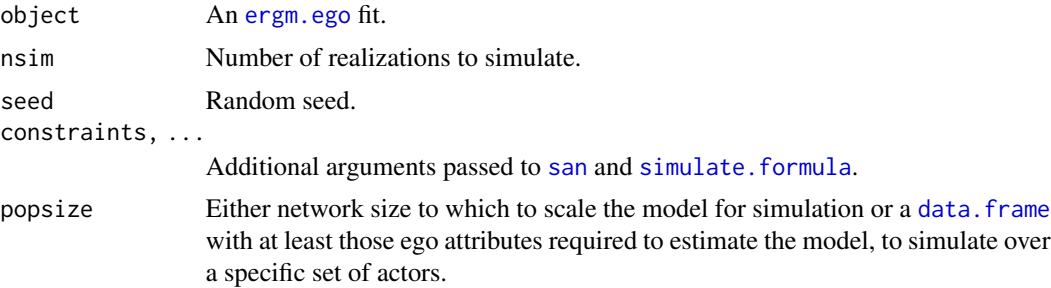

<span id="page-20-0"></span>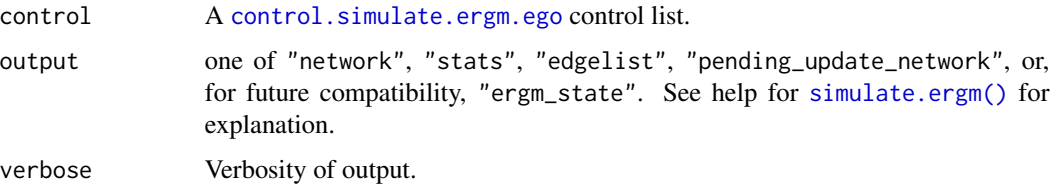

#### Value

The ouput has the same format (with the same options) as [simulate.formula](#page-0-0). If output="stats" is passed, an additional attribute, "ppopsize" is set, giving the actual size of the network reconstructed, when the pop.wt control parameter is set to "round" and "popsize" is not a multiple of the egocentric sample size or the sampling weights.

#### Author(s)

Pavel N. Krivitsky

#### References

- Pavel N. Krivitsky and Martina Morris (2017). "Inference for social network models from egocentrically sampled data, with application to understanding persistent racial disparities in HIV prevalence in the US." *Annals of Applied Statistics*, 11(1): 427–455. doi: [10.1214/16-](https://doi.org/10.1214/16-AOAS1010) [AOAS1010](https://doi.org/10.1214/16-AOAS1010)
- Pavel N. Krivitsky, Martina Morris, and Michał Bojanowski (2019). "Inference for Exponential-Family Random Graph Models from Egocentrically-Sampled Data with Alter–Alter Relations." NIASRA Working Paper 08-19. <https://www.uow.edu.au/niasra/publications/>
- Pavel N. Krivitsky, Mark S. Handcock, and Martina Morris (2011). "Adjusting for Network Size and Composition Effects in Exponential-Family Random Graph Models." *Statistical Methodology*, 8(4): 319–339. doi: [10.1016/j.stamet.2011.01.005](https://doi.org/10.1016/j.stamet.2011.01.005)

#### See Also

[simulate.formula](#page-0-0), [simulate.ergm](#page-0-0)

#### Examples

```
data(faux.mesa.high)
fmh.ego <- as.egor(faux.mesa.high)
data(fmhfit)
colMeans(egosim <- simulate(fmhfit, popsize=300,nsim=50,
                       output="stats", control=control.simulate.ergm.ego(
                       simulate=control.simulate.formula(MCMC.burnin=2e6))))
colMeans(egosim)/attr(egosim,"ppopsize")*network.size(faux.mesa.high)
summary(faux.mesa.high~edges+degree(0:3)+nodefactor("Race")+nodematch("Race")
           +nodefactor("Sex")+nodematch("Sex")+absdiff("Grade"))
```
<span id="page-21-0"></span>

### Description

A utility to facilitate argument completion of control lists, reexported from statnet.common.

### Currently recognised control parameters

This list is updated as packages are loaded and unloaded.

### See Also

[statnet.common::snctrl\(\)](#page-0-0)

summary\_formula.egor *Calculation of ERGM-style summary statistics for* [egor](#page-0-0) *objects.*

### <span id="page-21-1"></span>Description

Used to calculate the specified network statistics inferred from a [egor](#page-0-0) object.

#### Usage

```
## S3 method for class 'egor'
summary_formula(object, ..., basis = NULL, individual = FALSE, scaleto = NULL)
## S3 method for class 'ergm.ego_svystat'
x * y
```
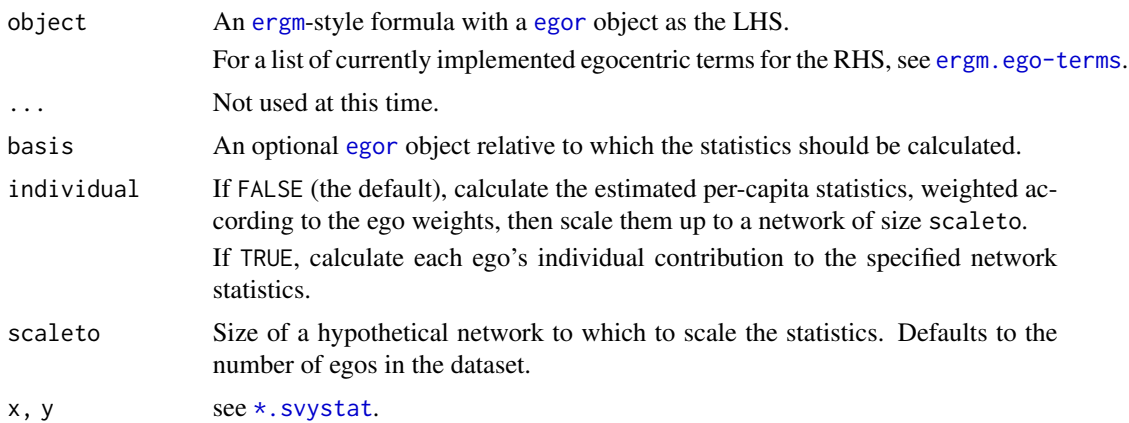

#### <span id="page-22-0"></span>Value

If individual==FALSE, an ergm.ego\_svystat object, which is a subclass of [svystat—](#page-0-0)effectively a named vector of statistics. If individual==TRUE, a matrix with a row for each ego, giving that ego's contribution to the network statistic.

### Functions

• \*.ergm.ego\_svystat: A multiplication method that takes into account which statistics are scalable.

#### Author(s)

Pavel N. Krivitsky

#### References

- Pavel N. Krivitsky and Martina Morris (2017). "Inference for social network models from egocentrically sampled data, with application to understanding persistent racial disparities in HIV prevalence in the US." *Annals of Applied Statistics*, 11(1): 427–455. doi: [10.1214/16-](https://doi.org/10.1214/16-AOAS1010) [AOAS1010](https://doi.org/10.1214/16-AOAS1010)
- Pavel N. Krivitsky, Mark S. Handcock, and Martina Morris (2011). "Adjusting for Network Size and Composition Effects in Exponential-Family Random Graph Models." *Statistical Methodology*, 8(4): 319–339. doi: [10.1016/j.stamet.2011.01.005](https://doi.org/10.1016/j.stamet.2011.01.005)

### See Also

[summary\\_formula](#page-21-1), [summary\\_formula.ergm](#page-0-0)

#### Examples

vcov(ego.summ2 \* 2)

```
data(faux.mesa.high)
fmh.ego <- as.egor(faux.mesa.high)
(nw.summ <- summary(faux.mesa.high~edges+degree(0:3)+nodematch("Race")+
                    nodematch("Sex")+absdiff("Grade")+nodemix("Grade")))
(ego.summ <- summary(fmh.ego~edges+degree(0:3)+nodematch("Race")+nodematch("Sex")+
                     absdiff("Grade")+nodemix("Grade"),
                     scaleto=network.size(faux.mesa.high)))
stopifnot(isTRUE(all.equal(as.vector(nw.summ),as.vector(ego.summ))))
(ego.summ2 <- summary(fmh.ego ~ edges + meandeg + degree(0:2)))
vcov(ego.summ2)
ego.summ2 * 2 # edges and degrees scales, meandeg doesn't
```
<span id="page-23-1"></span><span id="page-23-0"></span>

### Description

Taking a [egor](#page-0-0) object, constructs a [network](#page-0-0) object with no edges whose vertices have the attributes of the egos in the dataset, replicating the egos as needed, and taking into accounts their sampling weights.

#### Usage

```
template_network(x, N, scaling = c("round", "sample"), ...)
```
#### Arguments

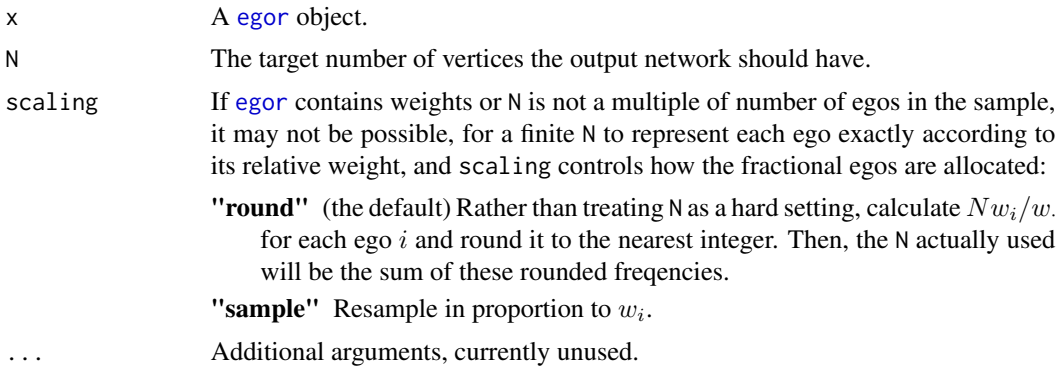

### Value

A [network](#page-0-0) object.

#### Author(s)

Pavel N. Krivitsky

#### See Also

[as.egor.network](#page-3-1), which performs the inverse operation.

### Examples

```
data(faux.mesa.high)
summary(faux.mesa.high, print.adj = FALSE)
```
fmh.ego <- as.egor(faux.mesa.high)

### template\_network 25

```
# Same actor attributes
fmh.template <- template_network(fmh.ego, N=network.size(faux.mesa.high))
summary(fmh.template, print.adj = FALSE)
# Twice the actors, same distribution
fmh2.template <- template_network(fmh.ego, N=2*network.size(faux.mesa.high))
summary(fmh2.template, print.adj = FALSE)
```
# <span id="page-25-0"></span>**Index**

```
∗ datagen
    as.egor.network, 4
∗ manip
    as.egor.egodata, 3
    as.egor.network, 4
    template_network, 24
∗ methods
    as.egor.egodata, 3
∗ models
    control.ergm.ego, 5
    control.simulate.ergm.ego, 7
    ergm.ego, 9
    ergm.ego-terms, 11
    gof.ergm.ego, 13
    simulate.ergm.ego, 20
*.ergm.ego_svystat
        (summary_formula.egor), 22
*.svystat, 2, 22
as.egor.egodata, 3
as.egor.network, 4, 24
as_egor.egodata (as.egor.egodata), 3
base::sample(), 19
check.ErgmTerm(), 15
COLLAPSE_SMALLEST
        (nodal_attributes-API), 15
control.ergm, 6, 7
control.ergm.ego, 5, 10
control.ergm.ego(), 9
control.gof.ergm, 13
control.gof.formula, 13
control.simulate, 7
control.simulate.ergm.ego, 7, 21
cyclicalties, 11
data.frame, 20
```
degreedist, *[9](#page-8-0)* degreedist *(*degreedist.egor*)*, [8](#page-7-0) degreedist(), *[8](#page-7-0)* degreedist.egor, [8](#page-7-0) edges, *[11](#page-10-0)* egodata, *[3](#page-2-0)*, *[8](#page-7-0)*, *[18](#page-17-0)* egodata *(*as.egor.egodata*)*, [3](#page-2-0) egor, *[3,](#page-2-0) [4](#page-3-0)*, *[8](#page-7-0)[–11](#page-10-0)*, *[14,](#page-13-0) [15](#page-14-0)*, *[17](#page-16-0)*, *[22](#page-21-0)*, *[24](#page-23-0)* egor::ego\_design(), *[19](#page-18-0)* egor::egor(), *[19](#page-18-0)* EgoStat *(*ergm.ego-terms*)*, [11](#page-10-0) ergm, *[6](#page-5-0)*, *[9](#page-8-0)[–11](#page-10-0)*, *[22](#page-21-0)* ergm-terms *(*ergm.ego-terms*)*, [11](#page-10-0) ergm.ego, *[5](#page-4-0)*, [9,](#page-8-0) *[13,](#page-12-0) [14](#page-13-0)*, *[20](#page-19-0)* ergm.ego(), *[18](#page-17-0)* ergm.ego-terms, [11](#page-10-0) ergm.ego.terms *(*ergm.ego-terms*)*, [11](#page-10-0) ergm.ego\_attr\_levels *(*nodal\_attributes-API*)*, [15](#page-14-0) ergm.ego\_get\_vattr *(*nodal\_attributes-API*)*, [15](#page-14-0) ergm.terms *(*ergm.ego-terms*)*, [11](#page-10-0) ergm::COLLAPSE\_SMALLEST(), *[17,](#page-16-0) [18](#page-17-0)* ergm::nodal\_attributes-API, *[15](#page-14-0)* ergm::plot.gof(), *[13](#page-12-0)* ergm::predict.ergm(), *[19](#page-18-0)*

```
fmhfit, 12
formula, 9, 10
```
gof, *[13](#page-12-0)* gof.ergm, *[14](#page-13-0)* gof.ergm.ego, *[13](#page-12-0)*, [13,](#page-12-0) *[14](#page-13-0)* gof.ergm.ego(), *[13](#page-12-0)*

### I(N), *[9](#page-8-0)*

```
mixingmatrix, 14, 15
mixingmatrix (mixingmatrix.egor), 14
mixingmatrix.egor, 14
mutual, 11
```
#### INDEX 27

```
network
,
4
,
5
, 18
, 24
nodal_attributes-API
, 15
nodemix
, 15
plot.gof.ergm.ego
(gof.ergm.ego
)
, 13
plot.gof.ergm.ego()
, 13
predict.ergm.ego
, 18
sample
, 19
san
,
7
, 20
simulate.ergm
, 21
simulate.ergm()
, 21
simulate.ergm.ego
,
7
, 20
simulate.ergm.ego()
,
8
simulate.formula
,
7
, 20
, 21
snctrl
, 22
statnet.common::snctrl()
, 22
summary
,
9
, 15
summary
(summary_formula.egor
)
, 22
summary_formula
, 23
summary_formula
(summary_formula.egor
)
,
         22
summary_formula.egor
, 22
summary_formula.ergm
, 23
survey::svymean()
,
6
svystat
, 23
template_network
,
4
, 24
terms-ergm
(ergm.ego-terms
)
, 11
```
terms.ergm *(*ergm.ego-terms *)* , [11](#page-10-0)

transitiveties , *[11](#page-10-0)*